# **Virtex-5 Rocket IO GTP Transceiver Radiation Test Report (preliminary)**

### **Keith Morgan, Michael Caffrey, Mark Dunham, Paul Graham, Heather Quinn Los Alamos National Laboratory**

**Carl Carmichael, Gary Swift, Chen Wei Tseng, Greg Miller, Yiding Wu, Tony Duong, Austin Lesea**

**Xilinx**

**Roberto Monreal SEAKR Engineering**

> **Greg Allen JPL**

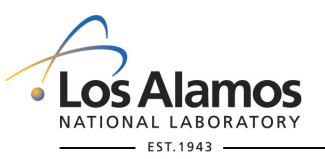

UNCLASSIFIED, LA-UR-07-7701, Approved for public release; distribution is unlimited.

*Slide 1*

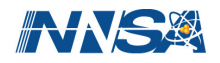

# **Outline**

- $\mathcal{L}_{\mathcal{A}}$ **Test Goals**
- $\mathcal{C}_{\mathcal{A}}$ **Test Setup**
- $\mathcal{L}_{\mathcal{A}}$ **Test Methodology**
- $\sim$ **Test Results**
- $\mathcal{L}_{\mathcal{A}}$ **Test Setup and Methodology 2**
- $\sim$ **Test Results 2**
- $\mathcal{C}^{\mathcal{A}}$ **Observations**
- $\mathcal{L}_{\mathcal{A}}$ **Proposed Test Enhancements**
- Ħ **Future Test Plans**

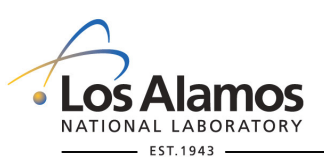

UNCLASSIFIED, LA-UR-07-7701, Approved for public release; distribution is unlimited.

*Slide 2*

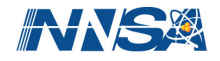

# **Test Goals**

- $\mathcal{C}^{\mathcal{A}}$  **Measure x-section of Gigabit Transceiver low-Power (GTP) using Aurora protocol**
	- •GTP is fixed silicon
	- •Aurora is implemented in programmable logic
- $\mathcal{L}_{\mathcal{A}}$  **Measure x-section of just GTP**
	- •To help Xilinx design 'harder' GTP for future SIRF chips
- $\mathcal{L}^{\mathcal{L}}$ **Understand failure modes of GTP using Aurora protocol**
- $\sim$ **Understand recovery methods of GTP using Aurora protocol**

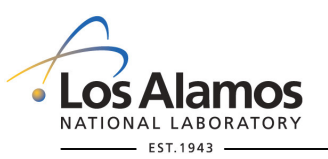

UNCLASSIFIED, LA-UR-07-7701, Approved for public release; distribution is unlimited.

*Slide 3*

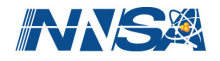

# **Test Setup**

- **Connect two FPGA boards together with <sup>a</sup> serial link**
	- • Functional monitor (funcmon) FPGA board
		- XC2VP7 FPGA
		- Generate test frames (pseudo-random pattern of data), transmit frames to DUT, receive frames back from DUT, check received test frames
	- • Design under test (DUT) FPGA board
		- —XC5VLX50T FPGA (XC5VLX50T;FFG1136CNU0641;DD17147A;1C-ES; S/N 1)
		- Receive frames from funcmon, transmit frames back to funcmon (simple loopback)

### **Serial link parameters**

- •2.5 Gbps line rate
- • 8B/10B encoding
	- Effective line rate: 2.0 Gbps
- **The serial link uses the Aurora protocol**
	- •Open (free) *very lightweight* standard created by Xilinx
	- •Used for point-to-point links
	- • Can achieve over 99% efficiency
		- Our setup has ~98.67% efficiency
		- Effective line rate: 1.97 Gbps

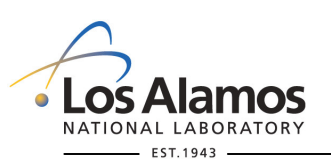

UNCLASSIFIED, LA-UR-07-7701, Approved for public release; distribution is unlimited.

*Slide 4*

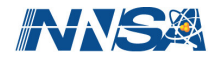

# **Test Setup: Frame Composition**

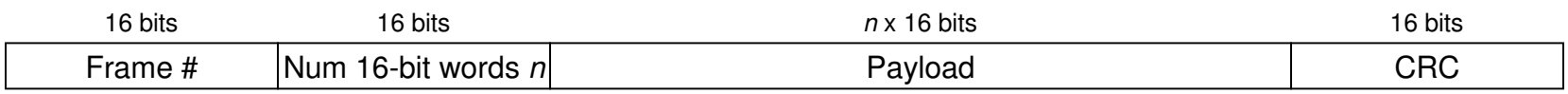

### Notes:

- Frame payload is random data generated by an LFSR

- *n*=510

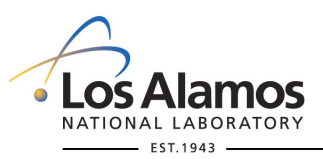

UNCLASSIFIED, LA-UR-07-7701, Approved for public release; distribution is unlimited.

*Slide 5*

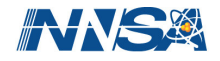

# **Test Setup: Block Diagram**

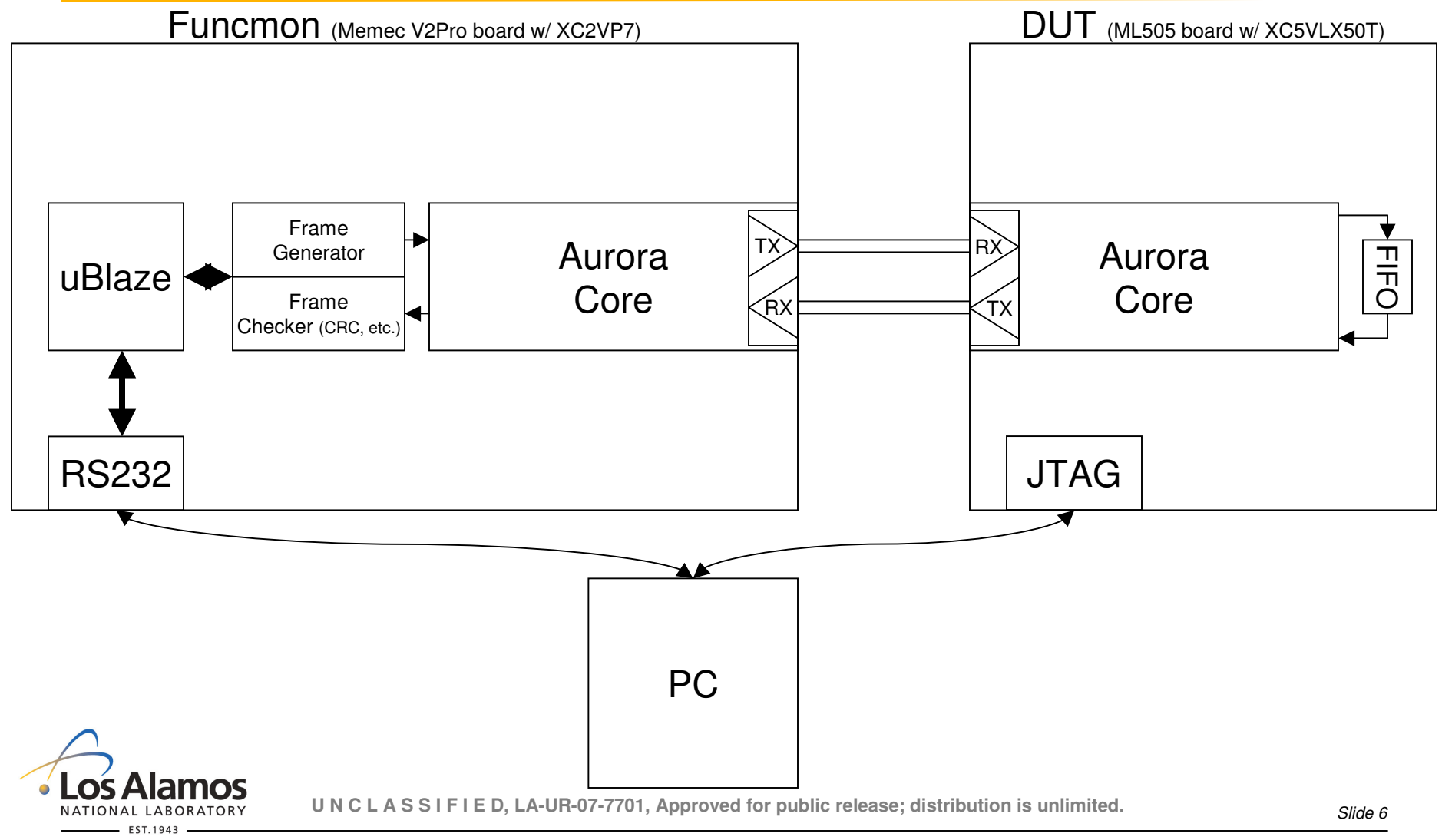

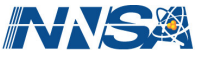

# **Test Setup: DUT Reset and Clock Architecture**

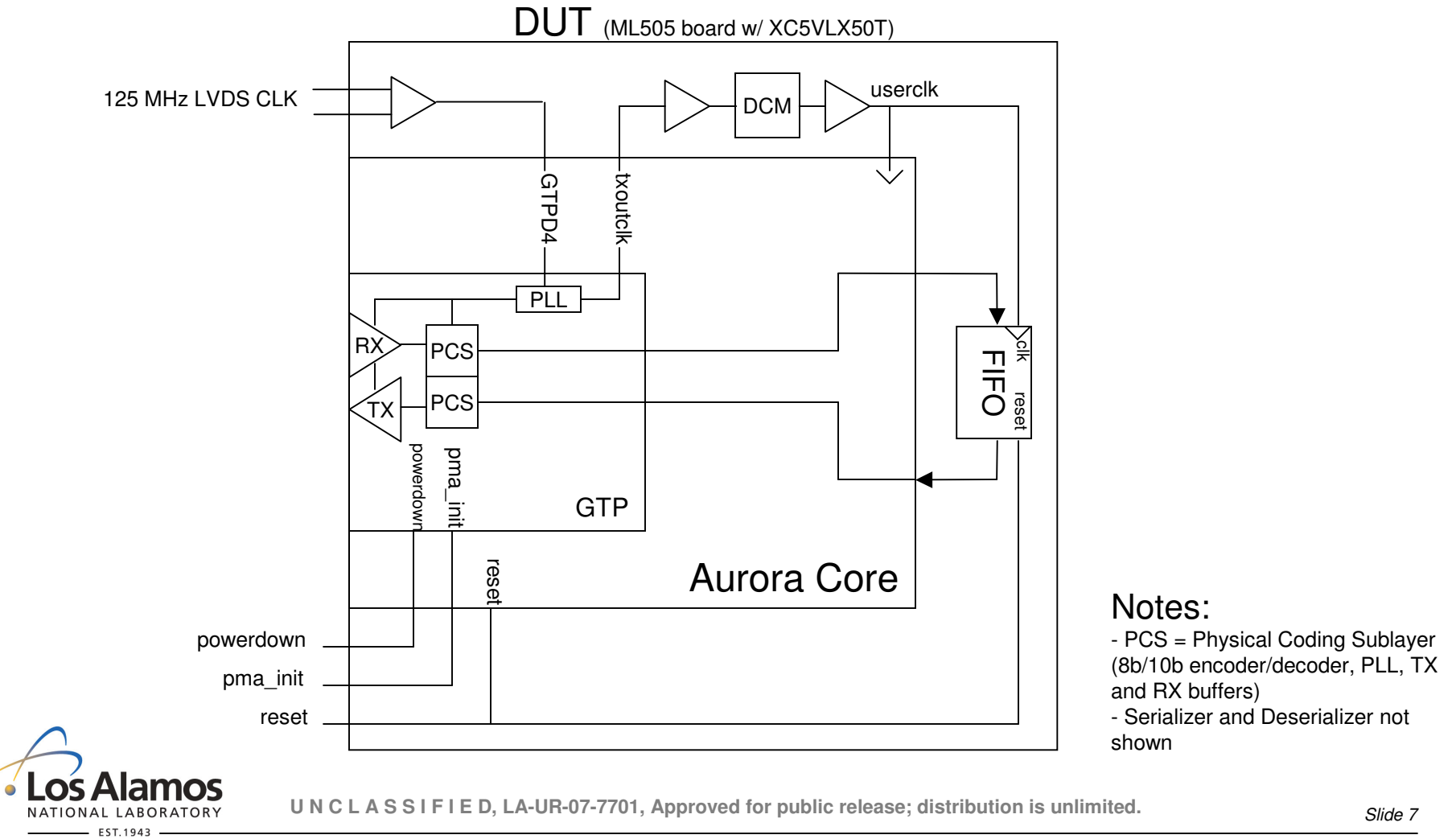

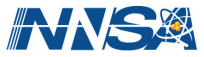

# **Test Setup: Pictures**

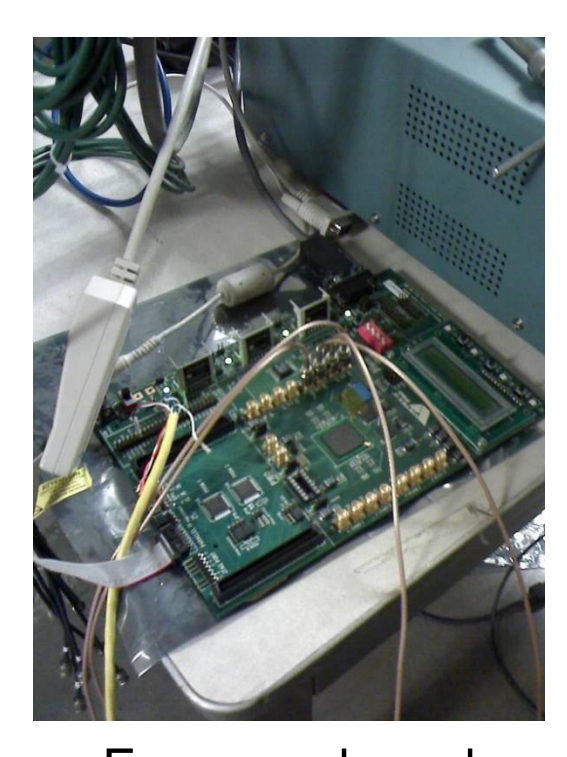

Funcmon board (Memec V2Pro board w/ XC2VP7)

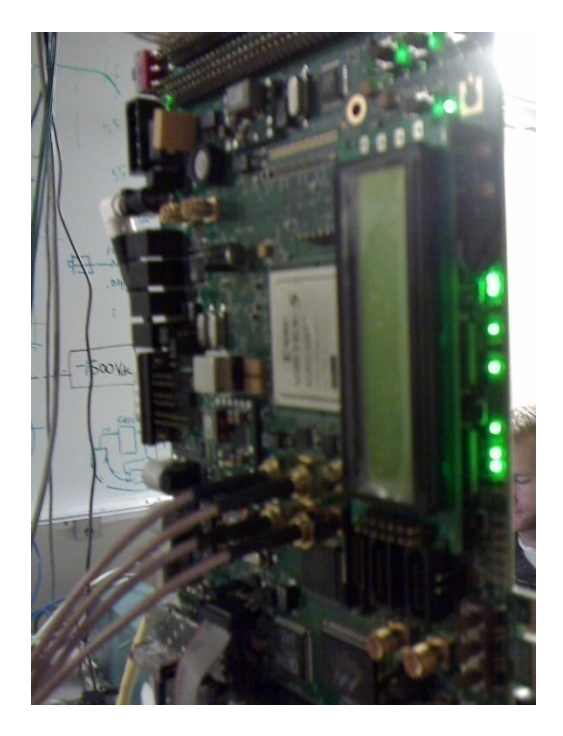

DUT board (ML505 board w/ XC5VLX50T)

DUT board in front of beam

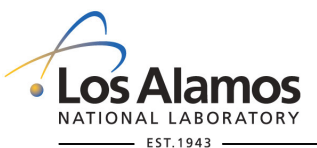

UNCLASSIFIED, LA-UR-07-7701, Approved for public release; distribution is unlimited.

*Slide 8*

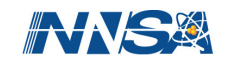

# **Test Setup: Cyclotron**

### $\sim$ **Lawrence Berkeley National Laboratory 88-inch Cyclotron**

- •November 1st 2007
- • Helium heavy ions (alpha particles)
	- 32 MeV/amu (128 MeV)
	- Testing in air
	- .075 LET
- •Average flux:  $1.95 \times 10^7$  particles/s/cm<sup>2</sup>
- $\mathcal{L}_{\mathcal{A}}$  **Indiana University Cyclotron Facility**
	- •December  $4<sup>th</sup>$  and  $5<sup>th</sup>$  2007 (just postponed to January  $9<sup>th</sup>$  and  $10<sup>th</sup>$  2008)
	- • Protons
		- 63 MeV?

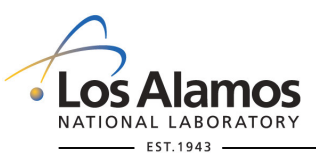

UNCLASSIFIED, LA-UR-07-7701, Approved for public release; distribution is unlimited.

*Slide 9*

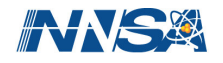

# **Test Methodology**

## **1. Apply fluence to DUT until failure**

- • Failure <sup>=</sup>
	- Hard error
		- •RX/TX buffer overflow/underflow
		- •Bad control character
		- •Too many soft errors
	- Soft error
		- •Invalid 8B/10B code
		- •Disparity error
		- •No data in frame
	- Frame error
		- •Truncated frame
		- •Invalid control character
	- Lane or channel down
	- Data stops flowing
	- CRC error
	- Missing frame

**2. Attempt to recover link**

- • Steps
	- a. Reset DUT
	- b. Reset GTP
	- c. Power-cycle GTP
	- d. Scrub DUT
	- e. Reset DUT
	- f. Reset GTP
	- g. Power-cycle GTP
	- h. Reconfigure DUT
	- i. Power-cycle DUT
	- j. Reset funcmon

UNCLASSIFIED, LA-UR-07-7701, Approved for public release; distribution is unlimited.

*Slide 10*

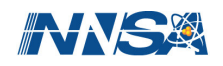

# **Test Results: Failure Modes & Recovery Methods**

### **We found eight unique failure signatures**

- 1. CRC error
- 2. Data stopped flowing
- 3. Frame error & hard error & soft error & lane down & channel down
- 4. Hard error & lane down & channel down
- 5. Hard error & soft error & lane down & channel down
- 6. Missing frame & CRC error
- 7. Missing frame & CRC error & frame error
- 8. Missing frame & CRC error & hard error & soft error & lane down & channel down

### **Five successful recovery methods**

- 1. DUT reset
- 2. Scrub
- 3. Scrub and reset
- 4. Self-recovery
- 5. Funcmon reset
- **GTP reset and GTP power-cycle never successfully recovered the link**
- **A full DUT reconfigure or <sup>a</sup> DUT power-cycle was never required for recovery**
- **There was not <sup>a</sup> one-to-one relationship between failure mode and recovery method**

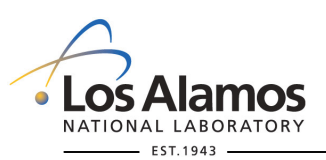

UNCLASSIFIED, LA-UR-07-7701, Approved for public release; distribution is unlimited.

*Slide 11*

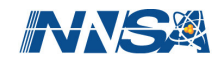

# **Test Results: Failure Mode Category Counts**

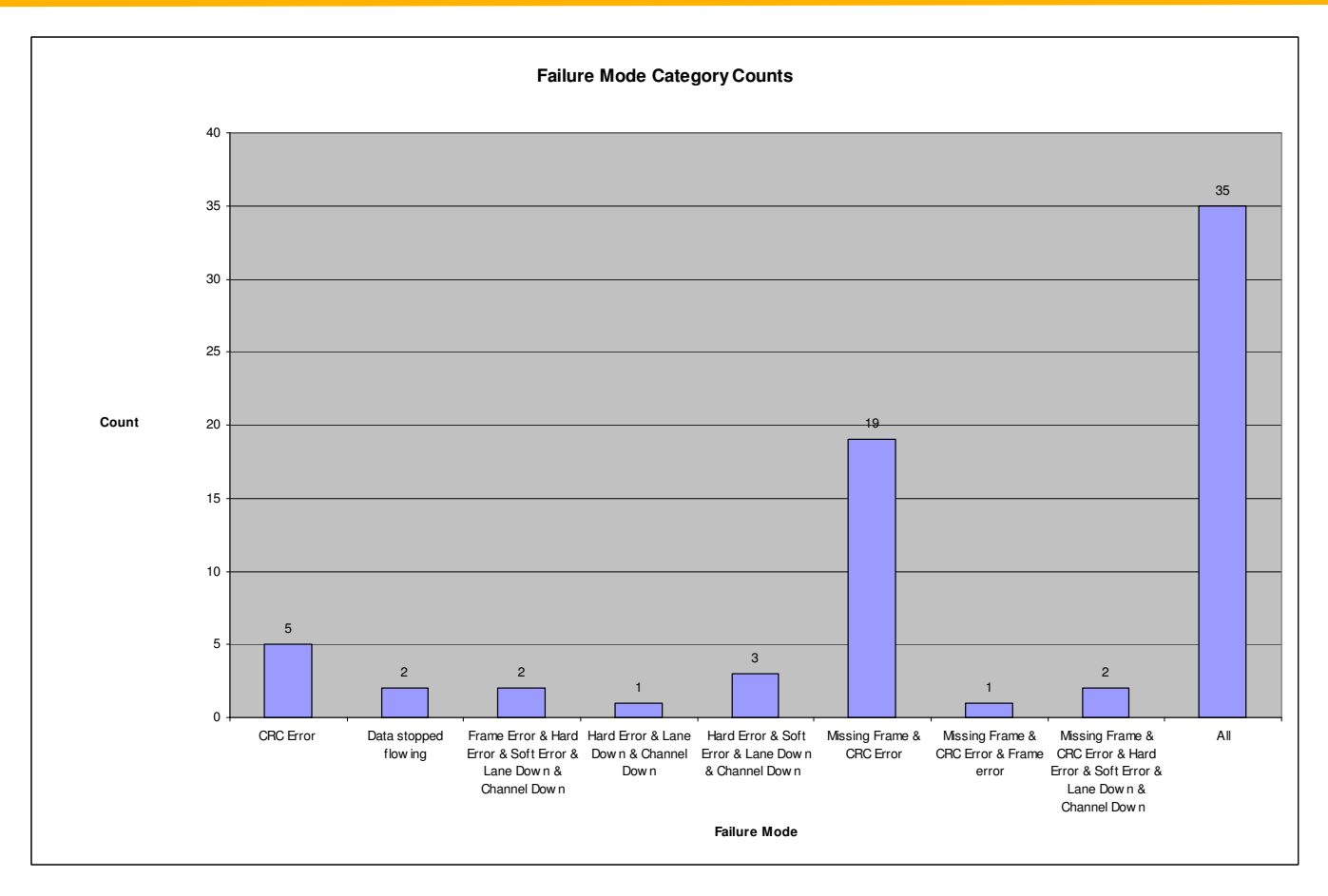

NATIONAL LABORATORY EST.1943

UNCLASSIFIED, LA-UR-07-7701, Approved for public release; distribution is unlimited.

*Slide 12*

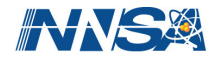

# **Test Results: X-section categorized by Failure Mode**

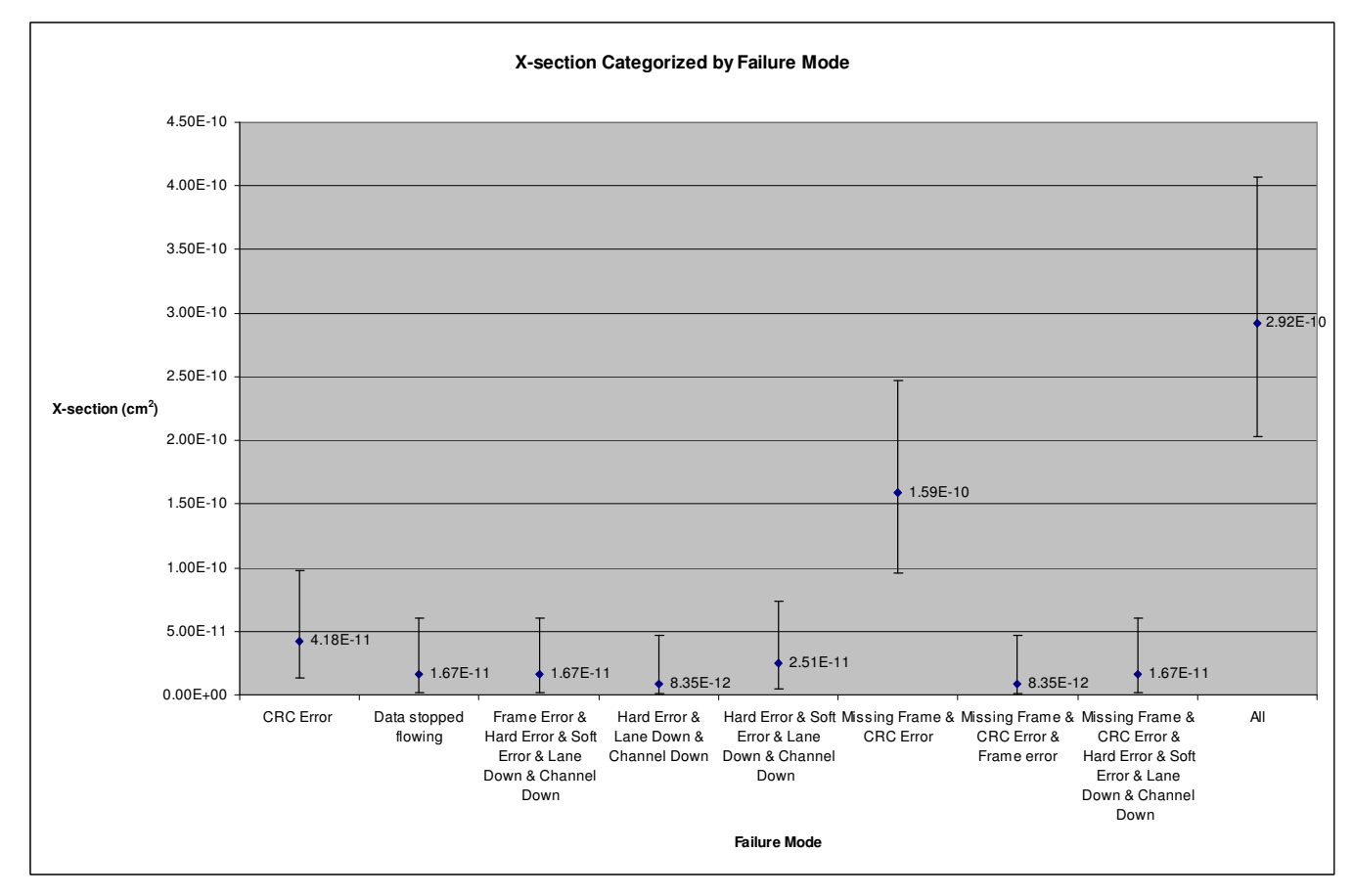

NATIONAL LABORATORY EST.1943

See slide 25 for the equation used to calculate the cross section.

Error bars are +/- two standard deviations based on a Poisson distribution. See slides 26 & 27.

UNCLASSIFIED, LA-UR-07-7701, Approved for public release; distribution is unlimited.

*Slide 13*

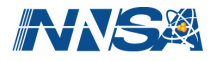

# **Test Results: Recovery Method Category Counts**

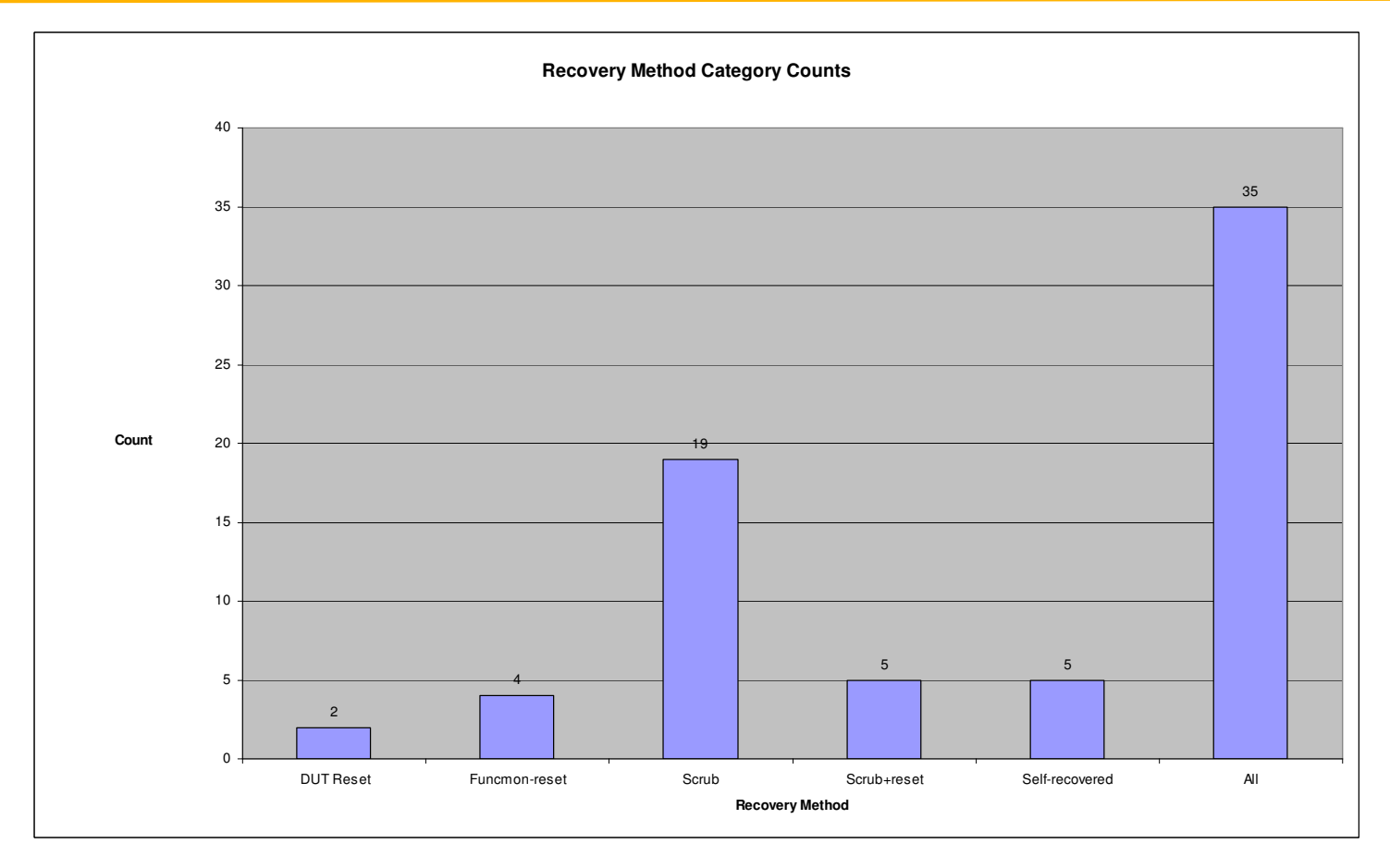

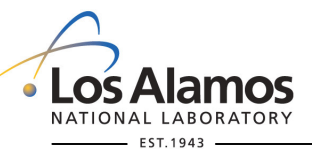

UNCLASSIFIED, LA-UR-07-7701, Approved for public release; distribution is unlimited.

*Slide 14*

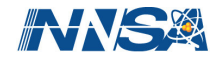

# **Test Results: X-section Categorized by Recovery Method**

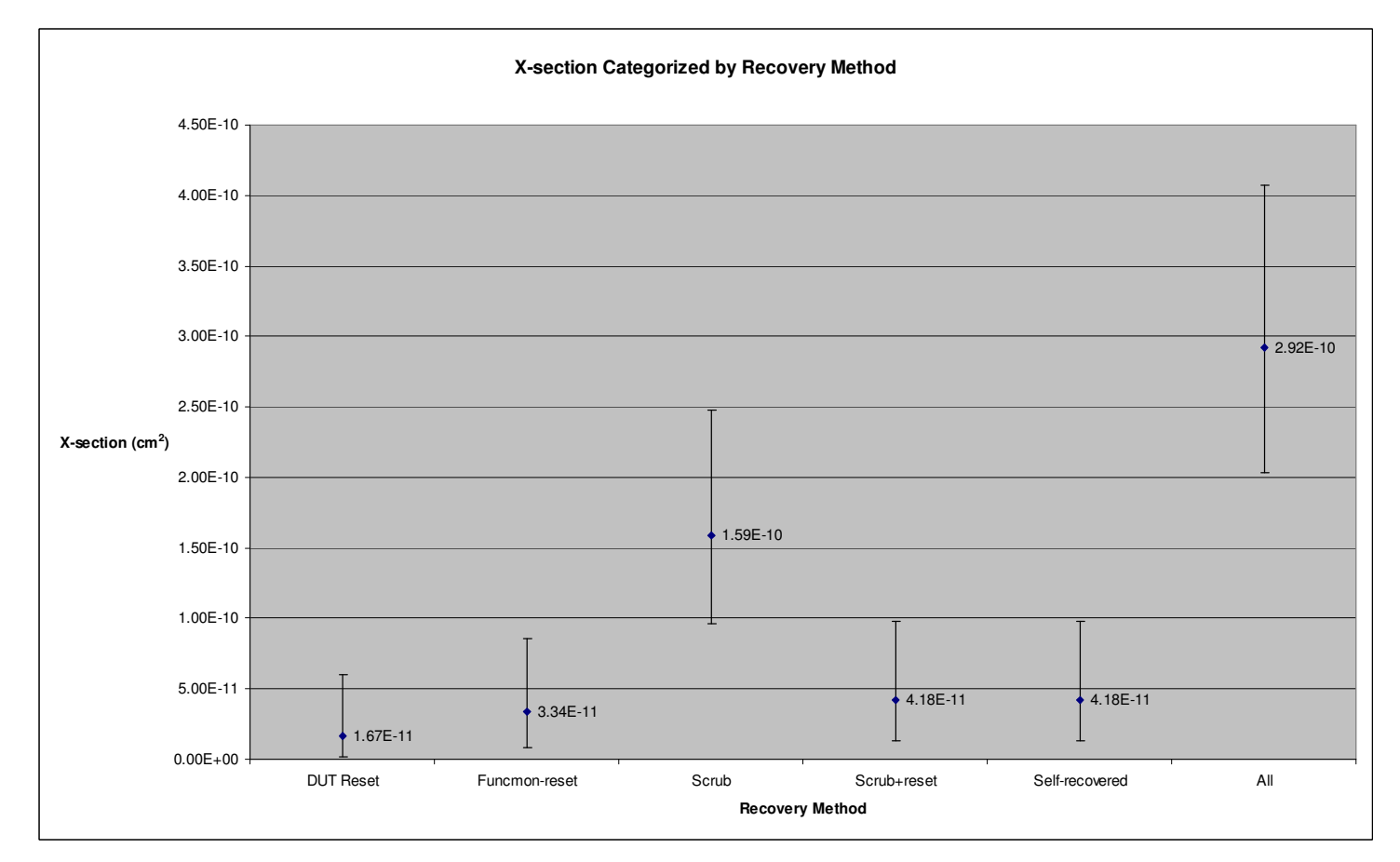

NATIONAL LABORATORY EST. 1943

See slide 25 for the equation used to calculate the cross section.

Error bars are +/- two standard deviations based on a Poisson distribution. See slides 26 & 27.

UNCLASSIFIED, LA-UR-07-7701, Approved for public release; distribution is unlimited.

*Slide 15*

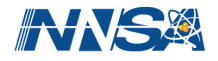

# **Test Setup and Methodology 2: Covered DUT**

- **To isolate the GTP we 'floor-planned' the Aurora core so it was placed on the half of the FPGA opposite from the GTP (see fpga\_editor screenshot)**
- **We covered the Aurora core part of the FPGA die with an aluminum brick**
- **The test methodology remained the same**
- **Based on configuration bit x-section change (64% smaller x-section covered than uncovered) we covered approx. 2/3 of the die**
- **We only had time to gather data for two events with this test setup – we will do more testing at <sup>a</sup> later date**

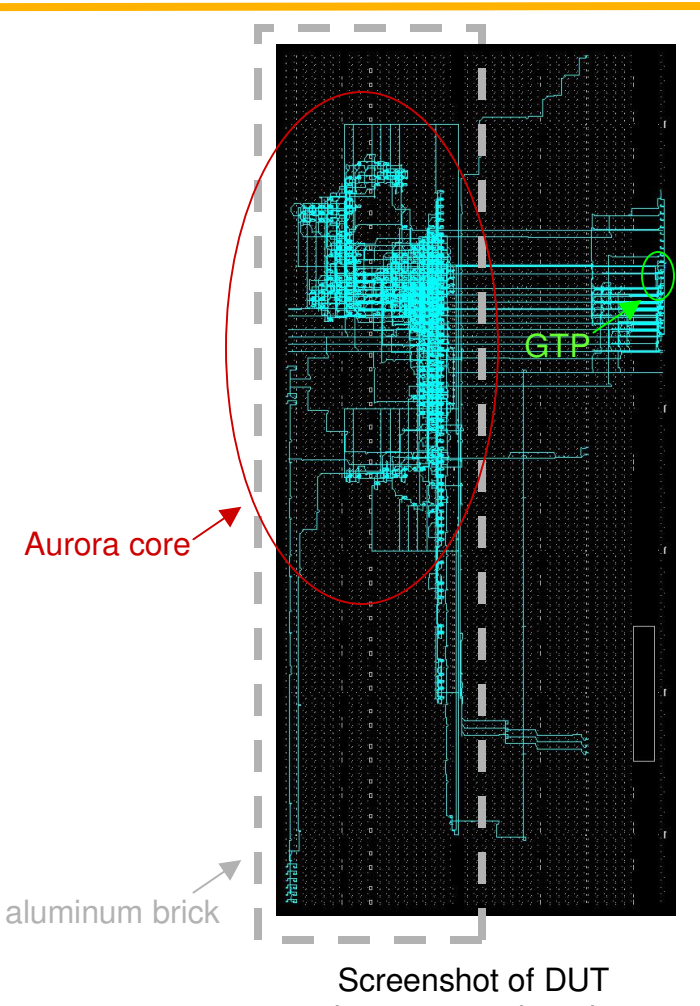

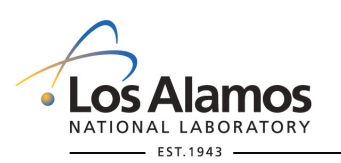

U N C L A S S I F I E D, LA-UR-07-7701, Approved for public release; distribution i**{backiteew)** placement and routing

*Slide 16*

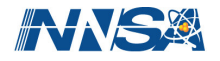

# **Test Setup and Methodology 2: Covered DUT Block Diagram**

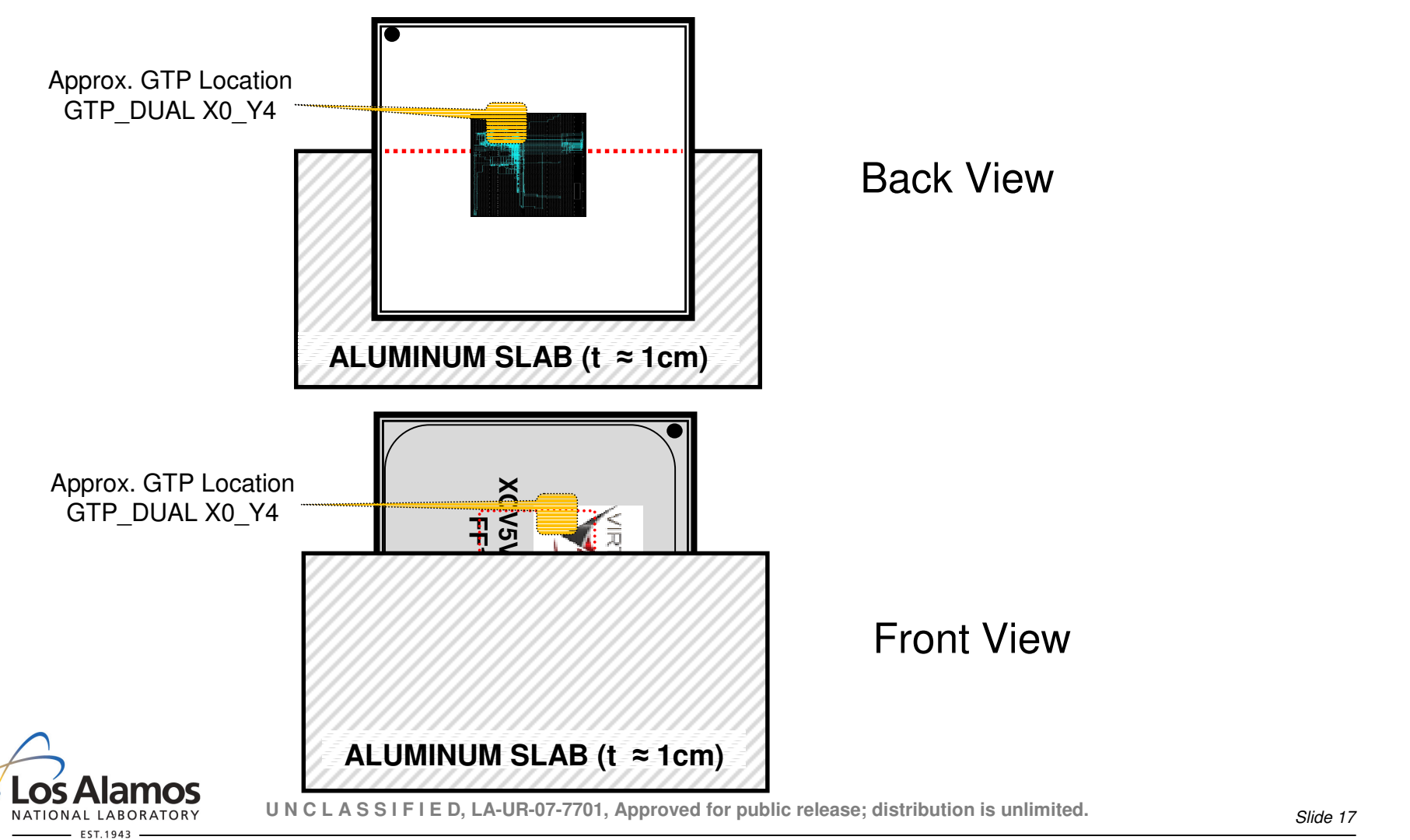

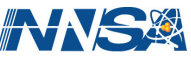

# **Test Results 2**

- $\mathcal{L}_{\mathcal{A}}$ **We only had enough time to collect data on two events**
- $\mathcal{L}_{\mathcal{A}}$  **Both events had the same failure mode and recovery method**
	- •Failure Mode <sup>=</sup> CRC Error
	- •Recovery Method <sup>=</sup> Self-recovered

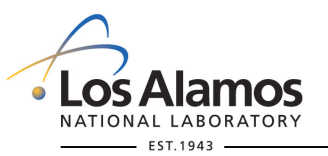

UNCLASSIFIED, LA-UR-07-7701, Approved for public release; distribution is unlimited.

*Slide 18*

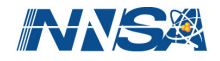

# **Test Results 2: Uncovered vs. Covered DUT X-section**

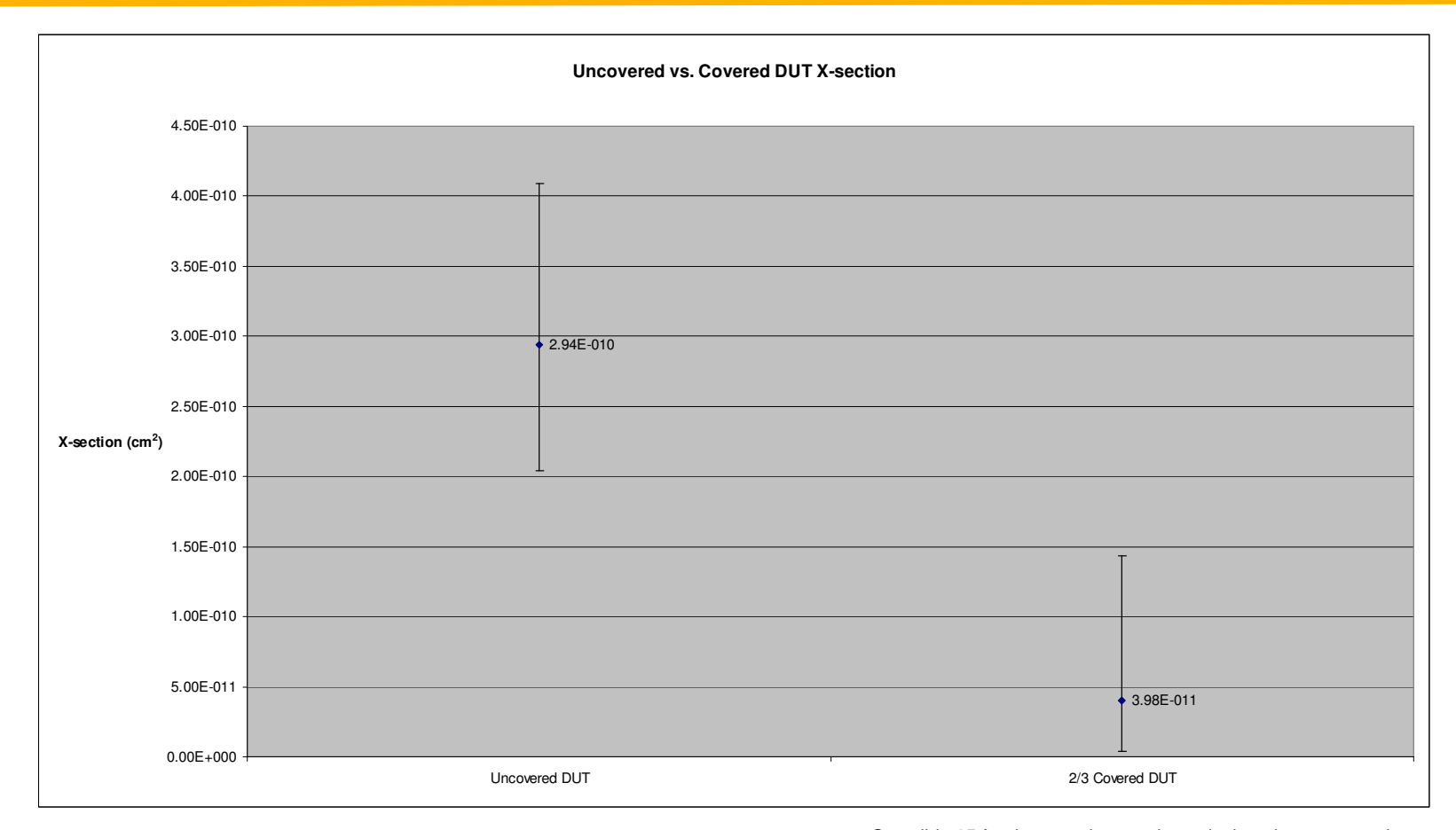

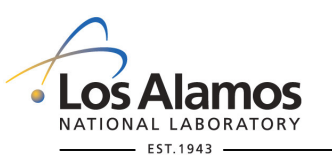

See slide 25 for the equation used to calculate the cross section.

Error bars are +/- two standard deviations based on a Poisson distribution. See slides 26 & 27.

UNCLASSIFIED, LA-UR-07-7701, Approved for public release; distribution is unlimited.

*Slide 19*

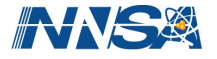

# **Test Results: Dose**

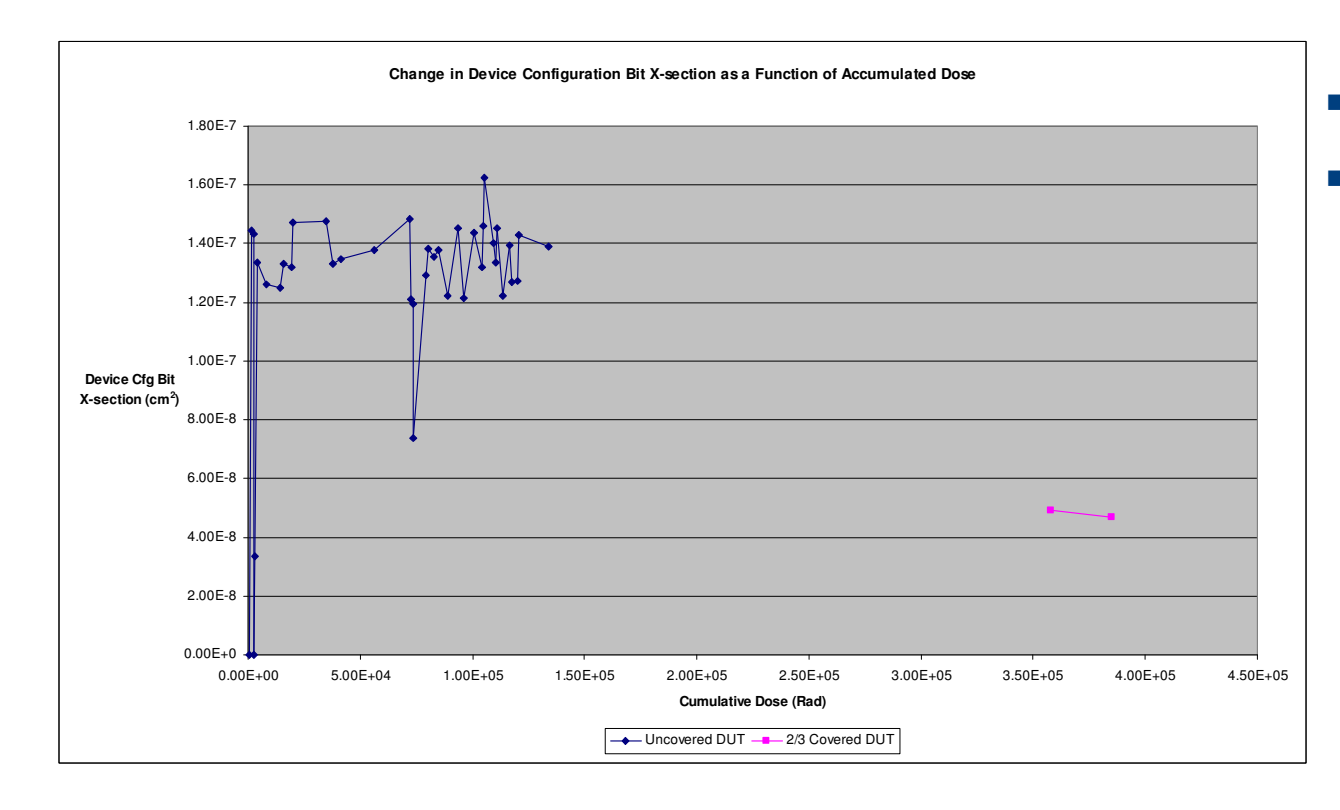

**385 KRad total dose**

 **For <sup>a</sup> specific DUT coverage the device configuration bit xsection did not vary significantly as dose accumulated**

UNCLASSIFIED, LA-UR-07-7701, Approved for public release; distribution is unlimited. NATIONAL LABORATORY EST.1943

Operated by Los Alamos National Security, LLC for NNSA

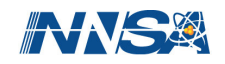

*Slide 20*

# **Observations**

- **GTP x-section** *appears* **to be an order of magnitude smaller than Aurora xsection**
	- •In other words the Aurora logic dominates the x-section, not the GTP itself
	- •More testing needed with the DUT partially covered
- **The primary failure mode is CRC error <sup>+</sup> missing frame**
	- •Data gets corrupted more often than the entire link fails
	- • It is also interesting to note that sometimes the other end of the link needs to be reset in order to get data flowing again (hypothesis: clock recovery circuit lost clock)
- **The primary recovery method is <sup>a</sup> configuration scrub**
	- •A system that uses configuration scrubbing can significantly improve availability
	- • A system that uses scrubbing and asserts reset every time failure is detected can improve availability even more
	- •A full DUT reconfigure or <sup>a</sup> DUT power-cycle was never required for recovery
- **There was not <sup>a</sup> one-to-one relationship between failure mode and recovery method**

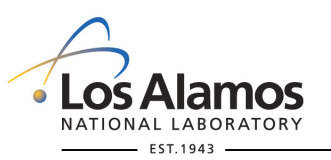

UNCLASSIFIED, LA-UR-07-7701, Approved for public release; distribution is unlimited.

*Slide 21*

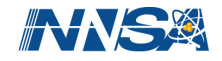

# **Proposed Test Enhancements**

#### $\sim$ **Current test setup**

- •Add heartbeat monitor
- •Add software timestamps
- •Separate the funcmon and DUT power supply controls
- •Integrate the various SW (term, iMPACT scripts, power supply control)

### $\mathcal{L}_{\mathcal{A}}$ **Port setup to Xilinx Radiation Test Consortium (XRTC) test fixture**

- •Build Virtex-5 LX50T daughter-card
- •Test using continuous scrubbing

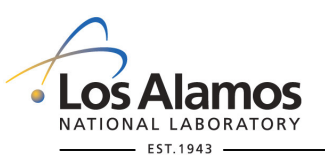

UNCLASSIFIED, LA-UR-07-7701, Approved for public release; distribution is unlimited.

*Slide 22*

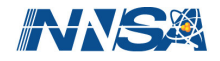

# **Future Test Plans**

- $\mathcal{C}^{\mathcal{A}}$ **Protons on December 4th and 5th at Indiana University Cyclotron Facility**
- $\mathcal{L}_{\mathcal{A}}$ **Other trips TBD**
- $\mathcal{L}_{\mathcal{A}}$ **Test GTP using PCI Express protocol**

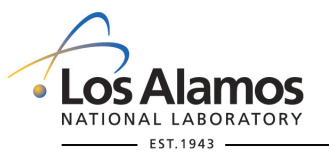

UNCLASSIFIED, LA-UR-07-7701, Approved for public release; distribution is unlimited.

*Slide 23*

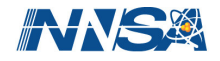

# **Backup Slides**

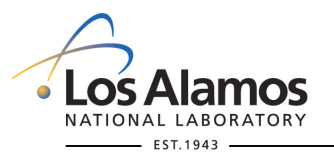

UNCLASSIFIED, LA-UR-07-7701, Approved for public release; distribution is unlimited.

*Slide 24*

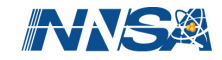

# **Data Results: Breakdown by Failure Mode**

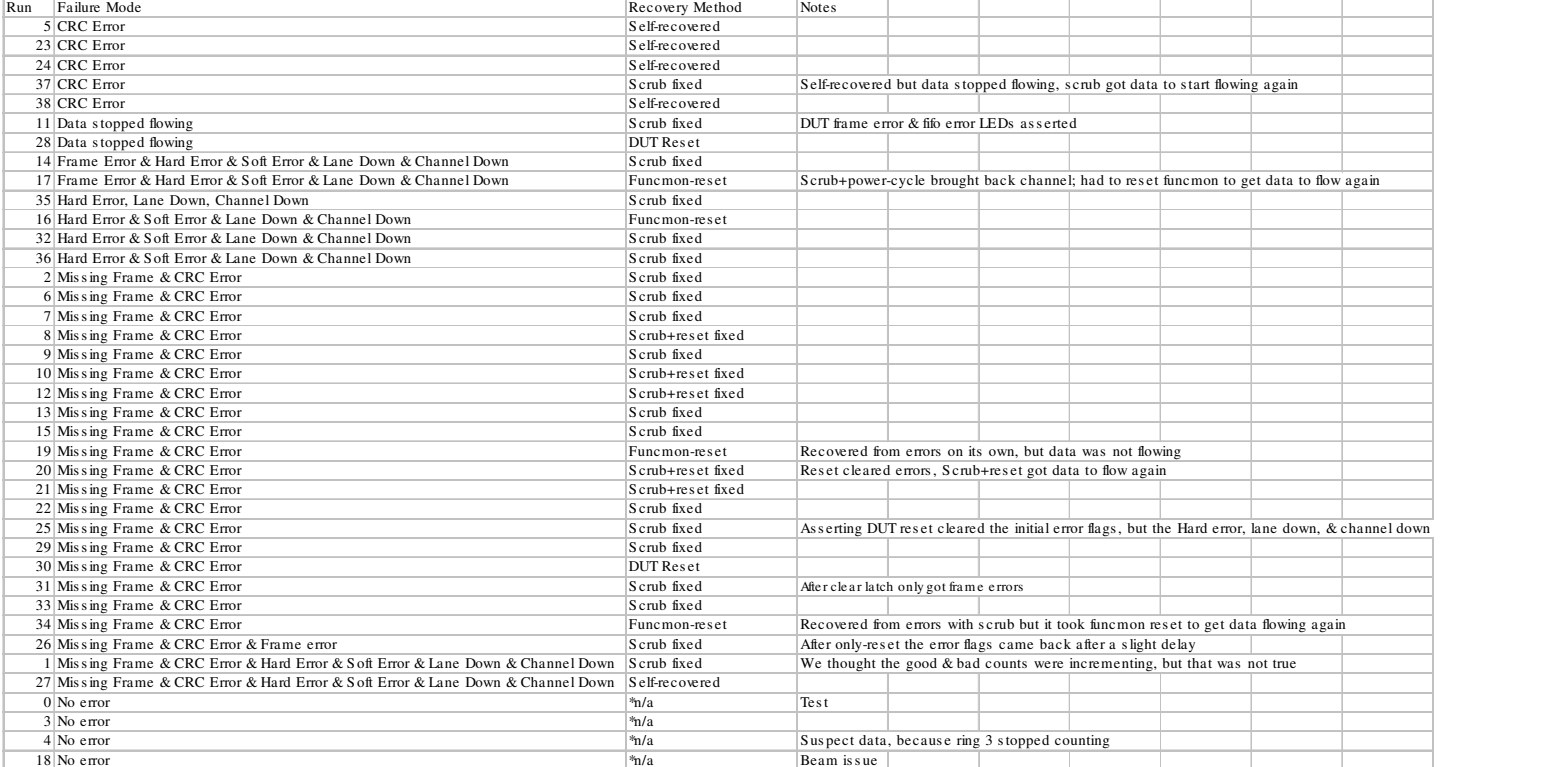

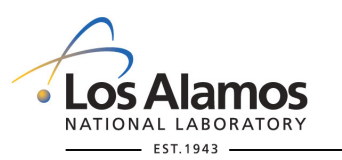

UNCLASSIFIED, LA-UR-07-7701, Approved for public release; distribution is unlimited.

*Slide 25*

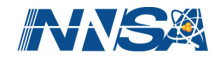

# **Cross Section Calculation Equation**

- $\blacksquare$  The total cross section  $\sigma$  was **calculated as the total number of failure events divided by the total fluence for all runs**
- $\blacksquare$  The cross section  $\sigma_c$  for a particular **category** *<sup>c</sup>* **was calculated as the total number of events for that category divided by the total fluence for all runs**

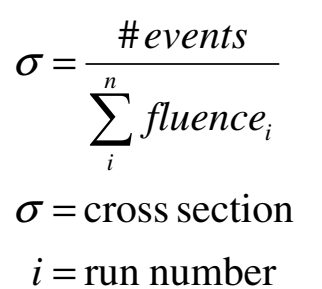

 $n =$  total num runs

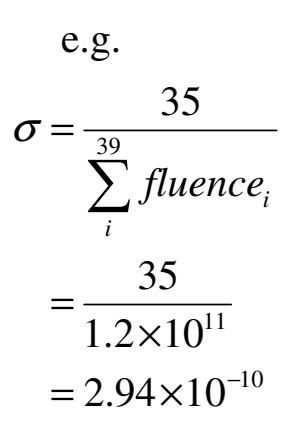

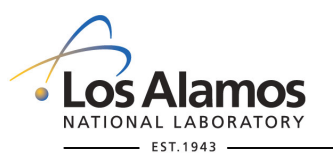

UNCLASSIFIED, LA-UR-07-7701, Approved for public release; distribution is unlimited.

*Slide 26*

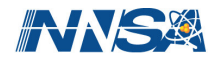

# **Error Bars Calculation (source: Swift, 2006)**

- **We assumed a Poisson distribution**
- **To capture 95% of the range of the real cross section we plotted the error bars +/- two standard deviations**
- **For data sets with more than 100 events the standard deviation can be approximated as the square root of the number of events**
- **Since our data set has less than 100 events we had to use the 95% confidence table (see pTable on next slide) from "The Concept of Confidence or Fiducial Limits Applied to the Poisson Frequency Distribution" by W. E. Ricker, Journal of the American Statistical Association, <sup>v</sup> 32, (1937) pp. 349-386.**
- **Pseudo-Excel equations…**

Count<sub>1</sub> = IF((#events > 50), #events - 2 \* SQRT(#events), VLOOKUP(#events, pTable, 2))

 $Err_1 = ABS(Count_1/fluence) - \sigma_{mean}$ 

Count<sub>2</sub> = IF((#events > 50), #events + 2 \* SQRT(#events), VLOOKUP(#events, pTable, 3))

 $\text{Err}_2 = \text{ABS}(\text{Count}_2/\text{fluence})$  -  $\sigma_{\text{mean}}$ 

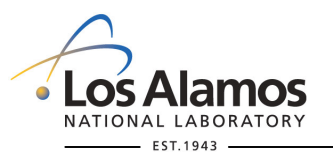

UNCLASSIFIED, LA-UR-07-7701, Approved for public release; distribution is unlimited.

*Slide 27*

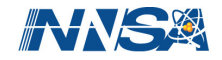

# **Suggested Error Bars for 95% (source: Swicker, 1937)**

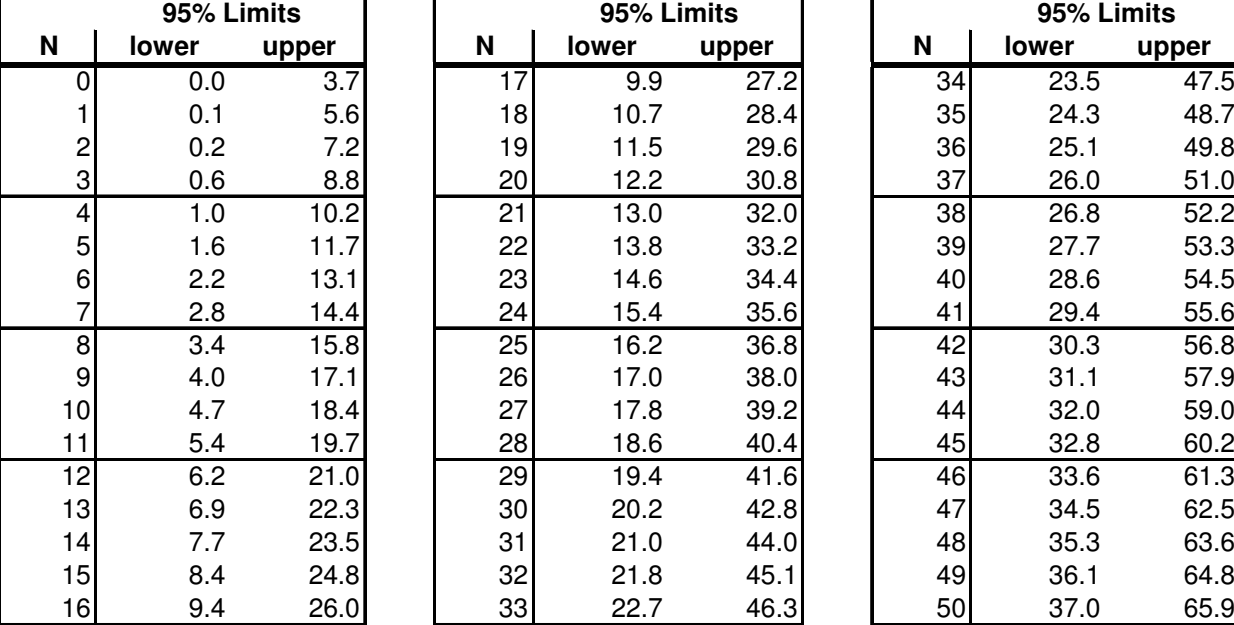

## pTable

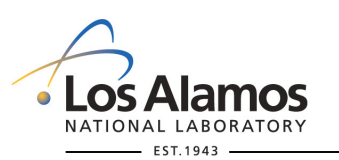

UNCLASSIFIED, LA-UR-07-7701, Approved for public release; distribution is unlimited.

*Slide 28*

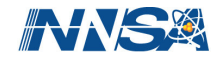

# **Efficiency Calculation Equation**

$$
E = 100 - \frac{n}{n+4+0.5 + \left[\frac{w}{2} - 1\right] + \frac{12(n+o)}{9,988} + o + i}
$$

Where :

 $E$  = The average efficiency (as a percentage) of a specified PDU

n = Number of user data bytes

 $4 =$  The overhead of SCP + ECP (start of frame + end of frame)

 $0.5$  = The average PAD overhead

w = Interface width (e.g.1 byte, 2 bytes, 4 bytes)

o = Frame overhead bytes (specific to our implementation)

 $12(n+o)/9,998 = \text{Clock correction overhead}$ 

i = Idle transmission bytes (specific to our implementation)

Adapted from: Xilinx LogiCORE Aurora v2.7 User Guide; UG061 (v2.7) May 17, 2007; page 44

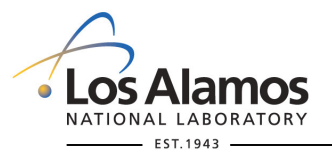

UNCLASSIFIED, LA-UR-07-7701, Approved for public release; distribution is unlimited.

*Slide 29*

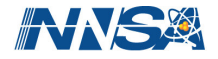

# **Test Setup: Picture**

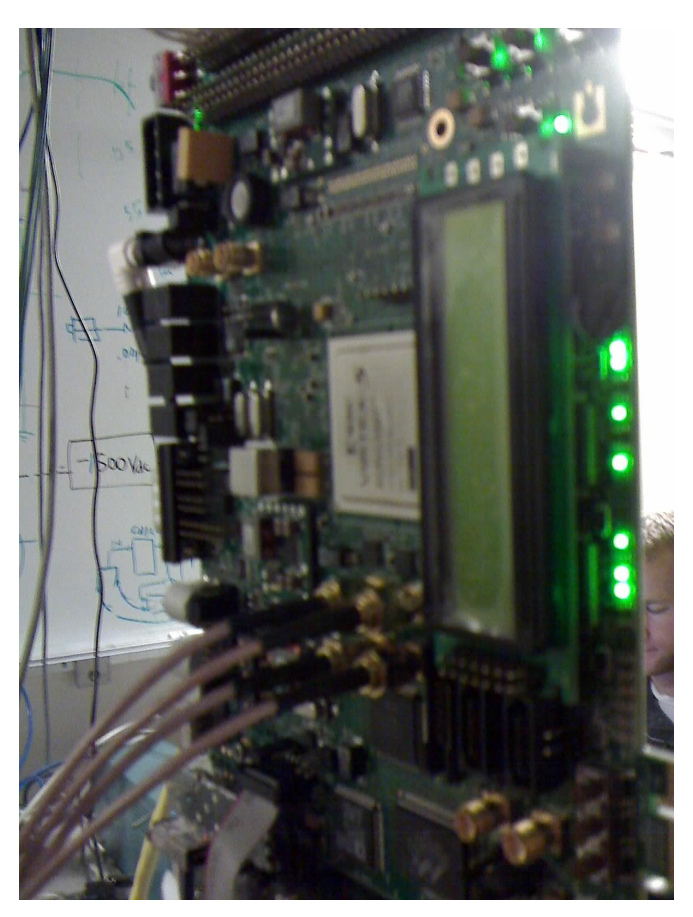

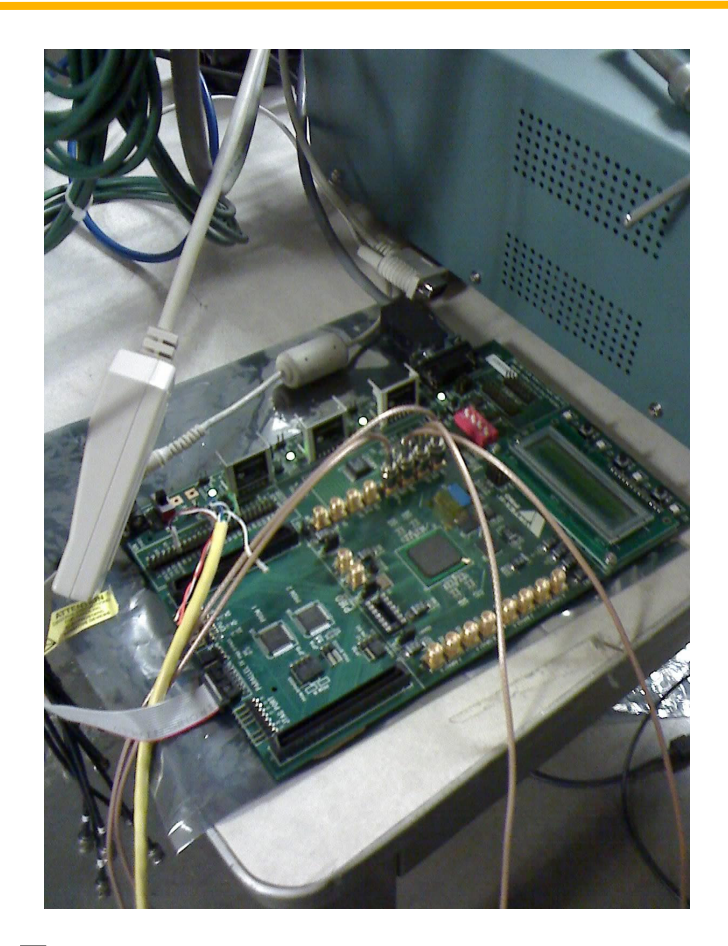

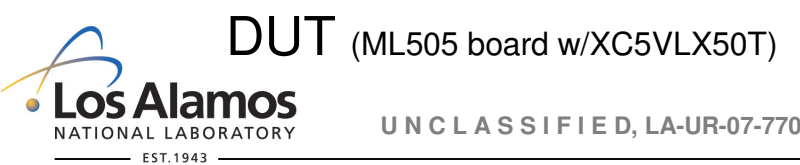

DUT (ML505 board w/XC5VLX50T) Funcmon (Memec V2Pro board w/XC2VP7)

UNCLASSIFIED, LA-UR-07-7701, Approved for public release; distribution is unlimited.

*Slide 30*

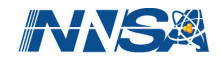